Nivel 3 • Aritmética • Cifras significativas • Teoría (12)

#### **Producto en notación científica**

Para multiplicar números escritos en notación científica se multiplican las mantisas y se suman los órdenes de magnitud. Si es necesario, se ajusta el resultado obtenido para que siga estando en notación científica.

## **Ejemplos**

Realiza las siguientes operaciones:

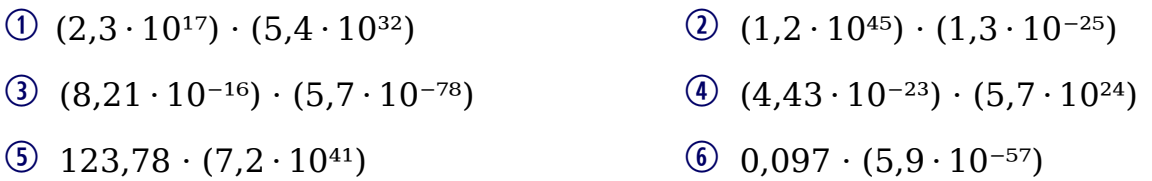

# **Resoluciones**

Los paréntesis alrededor de cada número tienen la función de que veas claramente cuáles son los factores de cada operación y que queda claro que son números escritos en notación científica; realmente, no son necesarios.

- $(1)$   $(2,3 \cdot 10^{17}) \cdot (5,4 \cdot 10^{32}) = 2,3 \cdot 10^{17} \cdot 5,4 \cdot 10^{32} = (2,3 \cdot 5,4) \cdot (10^{17} \cdot 10^{32}) =$  $= 12,42 \cdot 10^{49} = 1,242 \cdot 10^{50}$
- $\textcircled{2}$   $(1,2 \cdot 10^{45}) \cdot (1,3 \cdot 10^{-25}) = 1,56 \cdot 10^{20}$
- 3  $(8,21 \cdot 10^{-16}) \cdot (5,7 \cdot 10^{-78}) = 46,797 \cdot 10^{-94} = 4,6797 \cdot 10^{-93}$
- $\textcircled{4}$   $(4,43 \cdot 10^{-23}) \cdot (5,7 \cdot 10^{24}) = 25,251 \cdot 10^{1} = 252,51$
- $\textcircled{5}$  123,78  $\cdot$  (7,2  $\cdot$  10<sup>41</sup>) = (123,78  $\cdot$  7,2) $\cdot$  10<sup>41</sup> = 891,216  $\cdot$  10<sup>41</sup> = 8,91216  $\cdot$  10<sup>43</sup>
- 6 0,097  $\cdot$  (5,9 $\cdot$  10<sup>-57</sup>) = (0,097  $\cdot$  5,9) $\cdot$  10<sup>-57</sup> = 0,5723 $\cdot$  10<sup>-57</sup> = 5,723 $\cdot$  10<sup>-58</sup>

### **Observaciones**

- ✱ En el ejemplo (1) hemos dado todos los pasos que muestran el motivo de que la operación se haga de esta manera: las mantisas son números «normales» y las potencias de 10 las multiplicamos con su propiedad, sumando los exponentes.
- ✱ En los ejemplos (1) y (3) ha sido necesario reescribir el resultado de la operación porque la expresión no estaba en notación científica.
- ✱ En el ejemplo (4) no es necesario seguir usando la notación científica, porque el resultado queda más claro usando la notación usual.
- ✱ En los ejemplos (5) y (6) vemos cómo multiplicar un número que está en notación usual por otro que está en notación científica.

### **Cifras significativas del producto**

Cuando calculamos uno de estos productos, obtenemos en el resultado más cifras significativas que las que tenían los factores, así que será normal que redondeemos para eliminar alguna.

### **Ejemplo 7**

 $(4,157 \cdot 10^{94}) \cdot (8,893 \cdot 10^{87}) = 36,968201 \cdot 10^{181} = 3,697 \cdot 10^{181}$